## [Braindump2go Fr[ee 70-573 Exam Dumps PDF Download \(](http://www.mcitpdump.com/?p=3439)251-260)

## **MICROSOFT NEWS: 70-573 Exam Questions has been Updated Today! Get Latest 70-573 VCE and 70-573 PDF Instantly! Welcome to Download the Newest Braindump2go 70-573 VCE&70-573 PDF Dumps:**

http://www.braindump2go.com/70-573.html (285 Q&As) Do you want to pass Microsoft 70-573 Exam ? If you answered YES, then look no further. Braindump2go offers you the best 70-573 exam questions which cover all core test topics and certification requirements.All REAL questions and answers from Microsoft Exam Center will help you be a 70-573 certified! Exam Code: 70-573Exam Name: TS: Microsoft SharePoint 2010, Application DevelopmentCertification Provider: MicrosoftCorresponding Certifications: MCPD, MCPD: SharePoint Developer 2010, MCTS, MCTS: Microsoft SharePoint 2010, Application Development 70-573 Dumps,70-573 Latest Dumps,70-573 Dumps PDF,70-573 Study Guide,70-573 Book,70-573 Certification,70-573 Study Material,70-573 Exam Questions,70-573 Training kit,70-573 eBook,70-573 Exam Prep,70-573 Braindump,70-573 Practice Exam,70-573 Practice Test,70-573 Practice Questions,70-573 Preparation Material,70-573 Preparation Guide<sub>rs:</sub> Microsoft SharePoint 2010,

## 573

Q&As

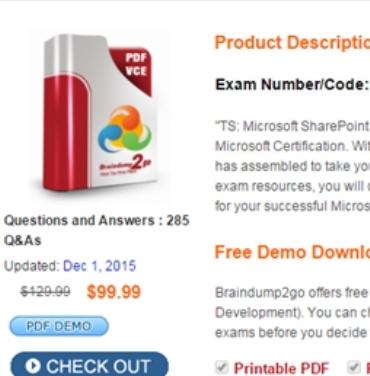

 QUESTION 261You create a Feature named Feature1. Feature1 is activated in a SharePoint site.You create a Web Part that contains the following code.SPSite site = new SPSite("http://intranet/site1");SPWeb web = site.OpenWeb();SPFeatureDefinition feature = SPFarm.Local.FeatureDefinitions["Feature1"];You need to modify the Web Part to activate Feature1 in Site1 only.Which code segment should you add to the Web Part? A. site.Features.Add(feature.Id);B.

site.WebApplication.WebService.Features.Add(feature.Id);C. web.Features.Add(feature.Id);D.

web.Site.WebApplication.WebService.Features.Add(f[eature.Id\); Answer: CE](http://intranet/site1");)xplanation:MNEMONIC RULE: "add feature to http://intranet/site1" This question is confusing, site object is a SharePoint site collection with http://intranet/site1 beingthe root site (or root web) of this collection. The statement "activate Feature1 in Site1 only" makes it unclear how to treat "Site1" -- as a site collection or asa root web.However, the second sentence of this question states: "Feature 1 is activated in SharePoint site". Well, SPWeb class represents SharePoint website. That's why I picked Answer C, and you are free to disagree with me. It is possible [that Answer A is the](http://intranet/site1") correct one for this question. QUESTION 262You have a SharePoint far[m that has more than](http://intranet/site1) 100 custom Features.You upgrade several Features in the farm.You need to ensure that the site collection uses the most up-to-date versions of the Features. Only Features that require an upgrade must be evaluated.Which code segment should you use? A. SPWebServiceCollection webServices = new SPWebServiceCollection(SPFarm.Local); foreach (SPWebService myWebService1 in webServices) {SPFeatureQueryResultCollection queryResults = myWebService1.QueryFeatures(SPFeatureScope.Site, true); IEnumerator<SPFeature> featureEnumerator = queryResults.GetEnumerator(); while (featureEnumerator.MoveNext()){SPFeature feature = featureEnumerator.Current;feature.Upgrade(false);}}B. SPWebServiceCollection webServices = new SPWebServiceCollection(SPFarm.Local); foreach (SPWebService myWebService1 in webServices) { SPFeatureQueryResultCollection queryResults = myWebService1.QueryFeatures (SPFeatureScope.Web, true); IEnumerator<SPFeature> featureEnumerator = queryResults.GetEnumerator(); while (featureEnumerator.MoveNext()){SPFeature feature = featureEnumerator.Current;feature.Upgrade(false);}}C. SPSite site = SPContext.Current.Site;SPFeatureCollection allFeatures = site.Features;foreach (SPFeature currentFeature in allFeatures) {currentFeature.Upgrade(true);}D. SPWeb web = SPContext.Current.Web;SPFeatureCollection allFeatures = web.Features;foreach (SPFeature currentFeature in allFeatures) { currentFeature.Upgrade(true);} Answer: AExplanation:MNEMONIC RULE: "large chunk of code, SPFeatureScope.Site" Since we

are working with the site colle[ction, we need to use SPFeatureScope.Site, not SPFeatureScope.W](http://www.mcitpdump.com/?p=3439)eb.needsUpgrade (Boolean): if true, only features that need to be upgraded are included. If false, only featuresthat do not need to be upgraded are included. SPSite.QueryFeatures Method (Guid, Boolean)http://msdn.microsoft.com/en-us/library/ee545763. QUESTION 263You are creating an application.You develop a custom control that renders a contextual tab. The control contains the following code segment. (Line numbers are included for reference only.)01 protected override void OnPreRender(EventArgs e)02 {03 SPRibbon curRibbon = SPRibbon.GetCurrent(this.Page); 0405 curRib[bon.MakeContextualGroupInitiallyVisible\("SP.Rib](http://msdn.microsoft.com/en-us/library/ee545763)bon.ContextualGroup", string.Empty);06 base.OnPreRender(e);07 }You need to ensure that when the custom control is rendered, the custom contextual tab appears in the Ribbon.Which code segment should you add at line 04? A. curRibbon.Enabled = true;B. curRibbon.MakeRTEContextualTabsAvailable("SP.Ribbon.ContextualTab");C.

curRibbon.MakeTabAvailable("SP.Ribbon.ContextualTab");D. curRibbon.Visible = true; Answer: CExplanation:MNEMONIC RULE: "MakeTabAvailable"Ribbon.MakeTabAvailable Method (String)http://msdn.microsoft.com/en-us/library/ff409505.aspx QUESTION 264You have the following event receiver. (Line numbers are included for reference only.)01 public override void FieldDeleting(SPListEventProperties properties)02 {03 base.FieldDeleting(properties);0405 if (properties.FieldName == "Status")06 {070809 }10 }You need to cancel the operation and redirect the user to a custom error page if the name of the deleted field is Status. Which code segments should you add at lines 07 and 08? A. 04 propert[ies.ReceiverData = "/\\_layouts/customErrorPage.aspx";](http://msdn.microsoft.com/en-us/library/ff409505.aspx) 05 properties.Cancel = true;B. 04 properties.RedirectUrl = "/\_layouts/customErrorPage.aspx"; 05 properties.Cancel = true;C. 04 properties.Status = SPEventReceiverStatus.CancelWithRedirectUrl; 05 properties.ReceiverData =

"/\_layouts/customErrorPage.aspx";D. 04 properties.Status = SPEventReceiverStatus.CancelWithRedirectUrl; 05 properties.RedirectUrl = "/\_layouts/customErrorPage.aspx"; Answer: DExplanation:MNEMONIC RULE: "CancelWithRedirectUrl, RedirectUrl" Redirect to URL in SharePoint Foundation 2010http://msdn.microsoft.com/en-us/library/ff408258.aspxEvent Receiver and Custom Error Page

http://blogs.msdn.com/b/vssharepointtoolsblog/archive/2010/02/15/event-receiver-and-custom-error-page.aspx QUESTION 265You are creating an event receiver. The event receiver will have a [field named Title and a field named Priority.You write t](http://msdn.microsoft.com/en-us/library/ff408258.aspx)he following code segment for the event receiver. (Line numbers are included for reference only.)01 public override void ItemUpdating(SPItemEventProperties prop)02 {02 base.ItemUpdating(prop);0304050607 }You need to ensure that when the Title [field is changed to include the word IMPORTANT, the Priority field is set to URGENT.Which code segments](http://blogs.msdn.com/b/vssharepointtoolsblog/archive/2010/02/15/event-receiver-and-custom-error-page.aspx) should you add at lines 03, 04, 05, and 06? A. 03 if (prop.AfterProperties["vti\_title"].ToString().Contains("IMPORTANT")) 04 {05 prop.AfterProperties["Priority"] = "URGENT";06 }B. 03 if (prop.AfterProperties["vti\_title"].ToString(). Contains("IMPORTANT")) 04 {05 prop.ListItem["Priority"] = "URGENT";06 { $C.$  03 if (prop.BeforeProperties["vti\_title"].ToString().Contains("IMPORTANT")) 04 {05 prop.AfterProperties["Priority"] = "URGENT";06 }D. 03 if (prop.ListItem["Title"].ToString().Contains("IMPORTANT")) 04 {05 prop.AfterProperties["Priority"] = "URGENT";06 } Answer: AExplanation:MNEMONIC RULE: "AfterProperties on lines 03 and 05" SPItemEventProperties.AfterProperties Propertyhttp://msdn.microsoft.com/en-us/library/microsoft.sharepoint.spitemeventproperties.afterproperties.aspx QUESTION 266 You have a SharePoint list named Announcements.You have an event receiver that contains the following code segment. (Line numbers are included for reference only.)01 public override void ItemAdding(SPItemEventProperties properties)02 {03 if (propert[ies.ListItem\["Title"\].ToString\(\).Contains\("secret"\)\)04 {0506 }07 }You need to prevent users from adding](http://msdn.microsoft.com/en-us/library/microsoft.sharepoint.spitemeventproperties.afterproperties.aspx) items that contain the word "secret" in the title to the list.Which code segment should you add at line 05? A. properties.Cancel = false;B. properties.Cancel = true;C. properties.Status = SPEventReceiverStatus.Continue;D. return; Answer: BExplanation:MNEMONIC RULE: "prevent from adding = cancel the event" SPItemEventProperties.Cancel indicates whether to cancel the event SPItemEventProperties Classhttp://msdn.microsoft.com/en-us/library/microsoft.sharepoint.spitemeventproperties.aspx QUESTION 267You create a client application that remotely calls the Business Connectivity Services (BCS) object model.You need to create the context that will be used to request a cache refresh. Which code segment should you use? A. BdcService  $cCtx =$ SPFarm.Local.Services.GetValue<BdcService>(string.Empty);B. ClientContext cCtx = new ClientContext(string.Empty);C. RemoteOfflineRuntime cCtx [= new RemoteOfflineRuntime\(\);D. RemoteSharedFileBackedMetadataCatalog cCtx = n](http://msdn.microsoft.com/en-us/library/microsoft.sharepoint.spitemeventproperties.aspx)ew RemoteSharedFileBackedMetadataCatalog(); Answer: CExplanation:MNEMONIC RULE: "cache = RemoteOfflineRuntime"Code Snippet: Programmatically Request a Cache Refresh on the Clienthttp://msdn.microsoft.com/en-us/library/ee559351.aspx QUESTION 268You need to programmatically add a user named User1 to a group named Group1.You write the following code segment. (Line numbers are included for reference only.)01 string login = "User1";02 string grpName = "Group1";03 SPUser user = SPContext.Current.Web.EnsureUser(login);04 SPGroup group = [SPContext.Current.Web.Groups\[grpName\]; 0506 group.](http://msdn.microsoft.com/en-us/library/ee559351.aspx)Update(); Which code segment should you add at line 05? A. group.AddUser(user);B. group.Owner = user;C.

user.AllowBrowseUserInfo = t[rue;D. user.Update\(\); Answer: AExplanation:MNEMONIC RUL](http://www.mcitpdump.com/?p=3439)E: "add a user = AddUser()" SPGroup.AddUser Methodhttp://msdn.microsoft.com/en-us/library/microsoft.sharepoint.spgroup.adduser.aspx QUESTION 269You create a Web Part.The Web Part contains a grid view named GridView1 and the following code segment. (Line numbers are included for reference only.)01 IntranetDataContext dc = new IntranetDataContext("http://intranet");02 MyGridView.DataSource = from announce In dc.Announcements : 0304 Select announce IntranetDataContext is a LINQ context.You need to ensure that GridView1 only displays it[ems from Announcements that have an expiry date that is greater than or equal to th](http://msdn.microsoft.com/en-us/library/microsoft.sharepoint.spgroup.adduser.aspx)e current date.What should you do? A. Change line 04 to the following code segment:Select Not annou[nce.Expires.Has](http://intranet");)ValueB. Change line 04 to the following code segment:Select announce.Expires.Value.CompareTo(DateTime.Now) >= 0C. Add the following line of code at line 03:Where announce.Expires.Value.CompareTo(DateTime.Now) >= 0 \_D. Add the following line of code at line 03:Order By announce.Expires.Value.CompareTo(DateTime.Now) >= 0 \_ Answer: CExplanation:MNEMONIC RULE: "only WHERE is missing"Just remember the order of LINQ query: FROM-WHERE-SELECT Using LINQ to SharePoint http://msdn.microsoft.com/en-us/library/ee535491.aspx QUESTION 270You have a SharePoint Web application that has the URL http://intranet.You are creating a Microsoft .NET Framework application that will display the title of the SharePoint Web application and will execute outside of the SharePoint server.You create a textbox named textBoxTitle.You write the following code segment. (Line numbers are included for reference only.)01 ClientContext context = new ClientContext("http://intranet");0203 Web site = [context.Web;04 context.Load\(site\);0506 textBoxTitle.T](http://msdn.microsoft.com/en-us/library/ee535491.aspx)ext = site.Title;You discover that line 04 generates an error.You need to [ensure that the](http://intranet) .NET application displays the title of the SharePoint Web application in textBoxTitle.What should you do? A. Add the following line of code at line 02:context.ExecuteQuery();B. Add the following line of cod[e at line 02:conte](http://intranet");)xt.ValidateOnClient = true;C. Add the following line of code at line 05:context.ExecuteQuery();D. Add the following line of code at line 05: context.ValidateOnClient = true; Answer: CExplanation:MNEMONIC RULE: "ExecuteQuery() after Load()"Client Context as Central Objecthttp://msdn.microsoft.com/en-us/library/ee536158.aspx Braindump2go is famous for our Interactive Testing Engine that simulates a real exam environment as experienced on the actual test. We will help you become familiar with the testing environment in advance.Real 70-573 Exam Questions Plus Real 70-573 Exam Testing Environment! Braindump2go 100% Guarantees yo[ur pass of 70-573 Exam! 70-573 Dumps,285q 70-573 Ex](http://msdn.microsoft.com/en-us/library/ee536158.aspx)am Questions, 70-573 PDF and 70-573 VCE are also available for instant download in our website at any time! 24 hours professional assistance from IT Group! Braindump2go aims to help you pass 70-573 Exam easily **TS: Microsoft SharePoint 2010, Application Development: 70-**

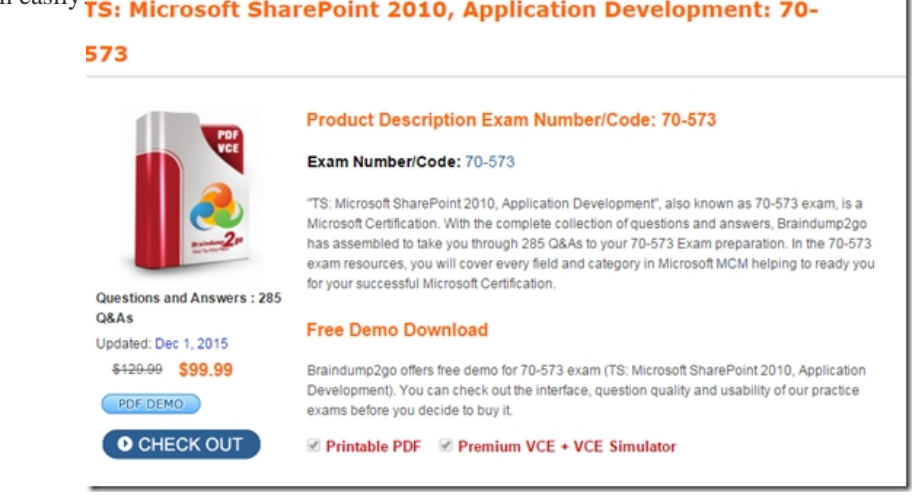

FREE DOWNLOAD: NEW UPDATED 70-573 PDF Dumps & 70-573 VCE Dumps from Braindump2go: http://www.braindump2go.com/70-573.html (285 Q&A)